<span id="page-0-0"></span>Parametric and non parametric vine analysis of the Magic data (Application to Lecture 3)

Claudia Czado and Thomas Nagler, Technical University Munich

10 August, 2018

Claudia Czado and Thomas Nagler, Technical Parametric and non parametric vine analysis of the Magust, 2018 1/28

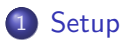

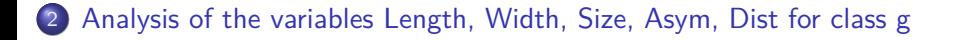

3 [Analysis of the variables Length, Width, Size, Asym, Dist for class h](#page-17-0)

#### **[Truncated models](#page-23-0)**

# <span id="page-2-0"></span>[Setup](#page-2-0)

## required packages and colors

```
library(VineCopula)
library(kdevine)
library(kdecopula)
library(rafalib)
library(dplyr)
```

```
##
## Attaching package: 'dplyr'
```

```
## The following objects are masked from 'package:stats':
##
```

```
## filter, lag
```

```
## The following objects are masked from 'package:base':
##
```

```
## intersect, setdiff, setequal, union
```

```
cols <- naglr::naglr_pal()(5)
```
## Variable description

Attribute Information:

- $\bullet$  Length: continuous  $\#$  major axis of ellipse [mm]
- 2 Width: continuous  $#$  minor axis of ellipse  $[mm]$
- **3** Size: continuous  $# 10$ -log of sum of content of all pixels [in  $#$ phot]
- Conc: continuous  $#$  ratio of sum of two highest pixels over fSize [ratio]
- $\bullet$  Conc1: continuous  $\#$  ratio of highest pixel over fSize [ratio]
- 6 Asym: continuous  $#$  distance from highest pixel to center, projected onto major axis [mm]
- M3Long: continuous  $#$  3rd root of third moment along major axis  $[mm]$
- 8 M3Trans: continuous  $#$  3rd root of third moment along minor axis  $[mm]$
- Alpha: continuous  $\#$  angle of major axis with vector to origin [deg]
- $\bullet$  Dist: continuous  $\#$  distance from origin to center of ellipse [mm]
- **11** class:  $g,h \#$  gamma (signal), hadron (background)
- $g =$  gamma (signal): 12332 h = hadron (background): 6688

#### Read in data

dat  $\leq$  readr::read\_csv("magic04.data", col\_names = FALSE)

```
## Parsed with column specification:
## cols(
## X1 = col_double(),<br>## X2 = col_double()## X2 = col_double(),<br>## X3 = col_double(),\begin{aligned} #\# \quad &\quad \text{X3 = col\_double(),} \\ #\# \quad &\quad \text{X4 = col double(),} \end{aligned}\begin{array}{lll} \texttt{#} & \texttt{X4 = col\_double(),} \\ \texttt{#} & \texttt{X5 = col double(),} \end{array}\begin{array}{lll} \texttt{#} \texttt{#} & \texttt{X5 = col\_double(),} \\ \texttt{#} \texttt{#} & \texttt{X6 = col double(),} \end{array}## X6 = col_double(),<br>## X7 = col_double(),## X7 = col_double(),<br>## X8 = col_double(),## X8 = col_double(),<br>## X9 = col_double(),## X9 = col_double(),<br>## X10 = col_double()## X10 = col_double(),<br>## X11 = col_chearterX11 = col character()## )
names(dat) <- Hmisc::Cs(Length, Width, Size, Conc, Conc1, Asym,
       M3Long, M3Trans, Alpha, Dist, class)
dim(dat)
## [1] 19020 11
table(dat[,"class"])
##
## g h
## 12332 6688
```
Claudia Czado and Thomas Nagler, Technical [Parametric and non parametric vine analysis of the Magic data \(Application to Lecture 3\)](#page-0-0) 10 August, 2018 6 / 28

## Separate into observation with "g" and "h" class

```
udatg <- dat %>%
    dplyr::filter(class == "g") %>%
    dplyr::select(-class) %>%
    pobs()
dim(udatg)
## [1] 12332 10
udath <- dat %>%
    dplyr::filter(class == "h") %>%
    dplyr::select(-class) %>%
    pobs()
dim(udath)
```
## [1] 6688 10

Take the first 1000 observations from both subsets

udatg1000<-**as.copuladata**(udatg[1**:**1000,]) udath1000<-**as.copuladata**(udath[1**:**1000,])

# Normalized contour plots for class g

#### **pairs**(udatg1000)

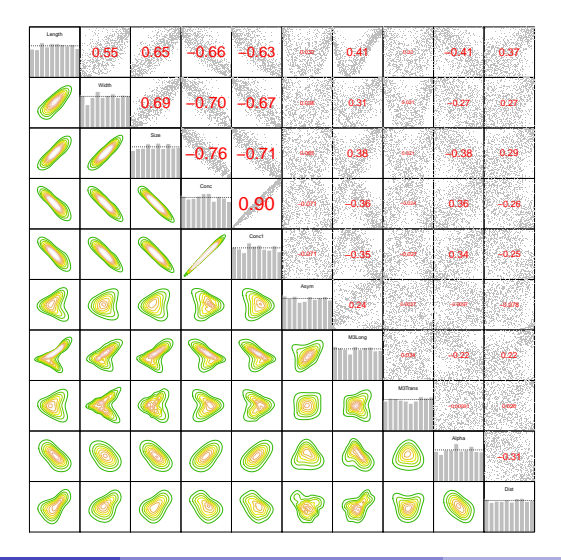

# Normalized contour plots for class h

#### **pairs**(udath1000)

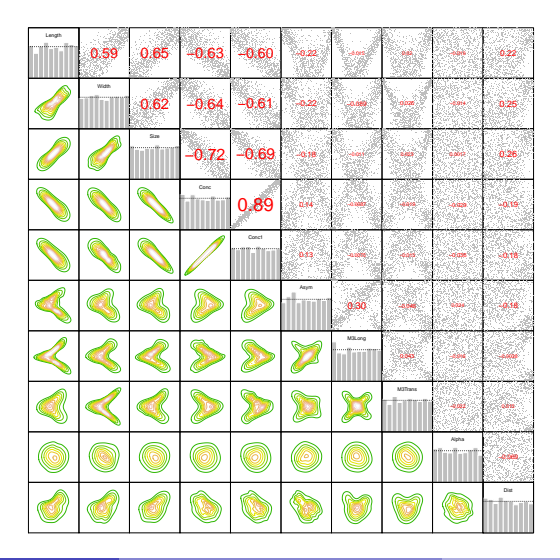

# <span id="page-10-0"></span>[Analysis of the variables Length, Width, Size, Asym,](#page-10-0) [Dist for class g](#page-10-0)

# Pairs plot of the 5 variables for class g

#### udat5g<-udatg1000[,c("Length","Width","Size", "Asym", "Dist")] **pairs**(udat5g)

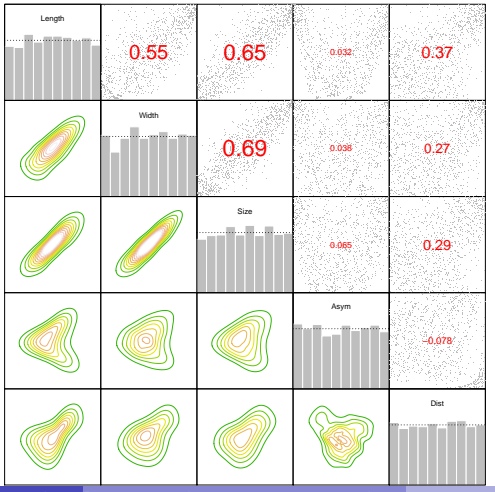

Claudia Czado and Thomas Nagler, Technical Parametric and non parametric vine analysis of the Munich 10 August, 2018 12 / 28

## Fit parametric vine model for class g

```
rv.5g<-RVineStructureSelect(udat5g)
summary(rv.5g)
```
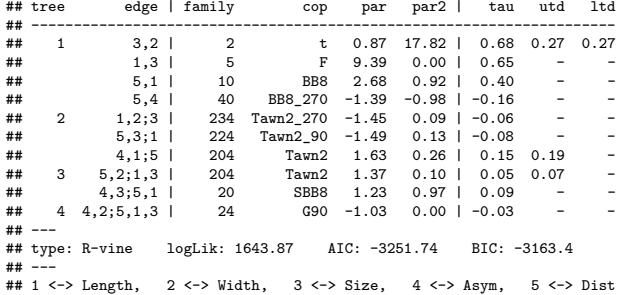

# Fitted contour plots of parametric model for class g

**contour**(rv.5g)

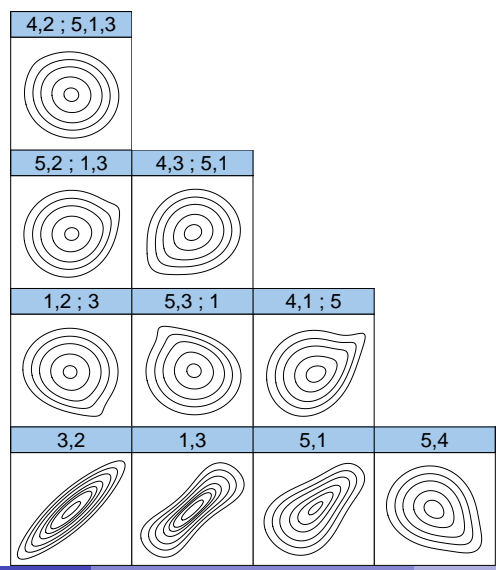

Claudia Czado and Thomas Nagler, Technical Parametric and non parametric vine analysis of the Munich 2018 14 / 28

Function to extract model selection criteria from non parametric model fit

np.model<-**function**(fit=rv.5h.np, name="rv.5h.np"){**data.frame**(name=name, loglik=fit**\$**info**\$**loglik,effp=fit**\$**info**\$**effp, AIC=fit**\$**info**\$**AIC,BIC=fit**\$**info**\$**BIC)}

Fit nonparametric vine model for class g

rv.5g.np<-**kdevinecop**(udat5g,info=TRUE) **np.model**(fit=rv.5g.np,name="rv.5g.np")

## name loglik effp AIC BIC ## 1 rv.5g.np 2197.923 215.0544 -3965.736 -2910.302

Claudia Czado and Thomas Nagler, Technical Parametric and non parametric vine analysis of the Munich 2018 16 / 28

# Fitted contours of nonparametric vine modelfor class g

**contour**(rv.5g.np)

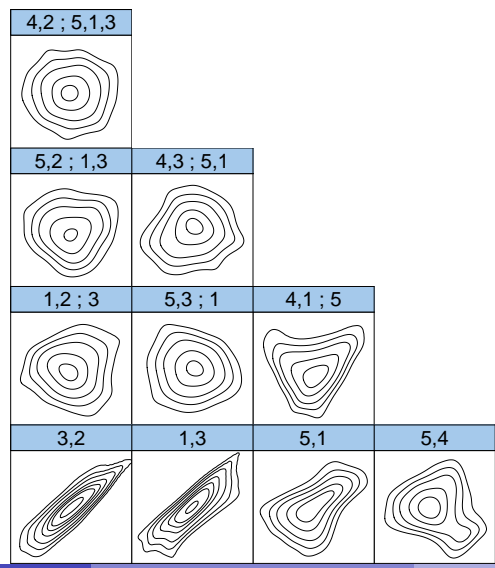

Claudia Czado and Thomas Nagler, Technical Parametric and non parametric vine analysis of the Munich 2018 17 / 28

# <span id="page-17-0"></span>[Analysis of the variables Length, Width, Size, Asym,](#page-17-0) [Dist for class h](#page-17-0)

# Contour plots of the variables Length, Width, Size, Asym, Dist for class h

udat5h<-udath1000[,c("Length","Width","Size", "Asym", "Dist")] **pairs**(udat5h)

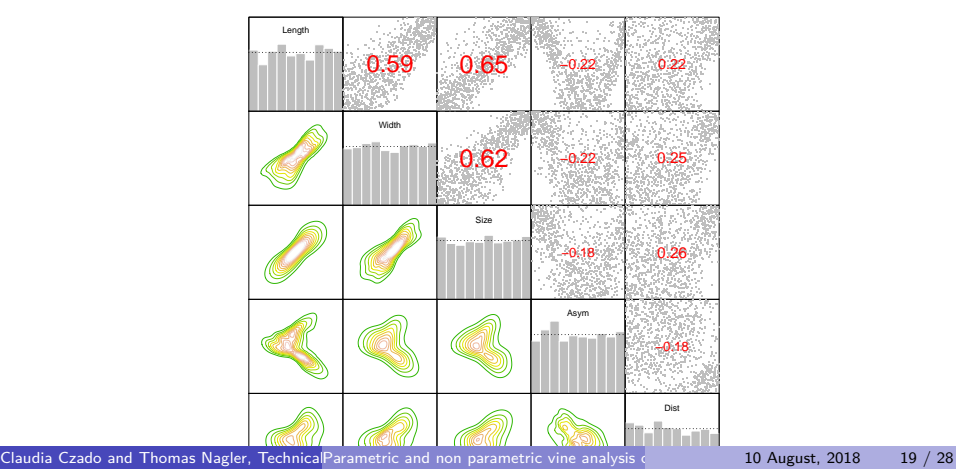

#### Fit parametric vine model for class h

```
rv.5h<-RVineStructureSelect(udat5h)
summary(rv.5h)
```
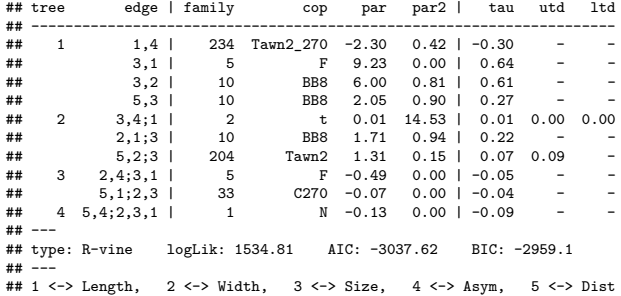

# Fitted contour plots of parametric model for class h

**contour**(rv.5h)

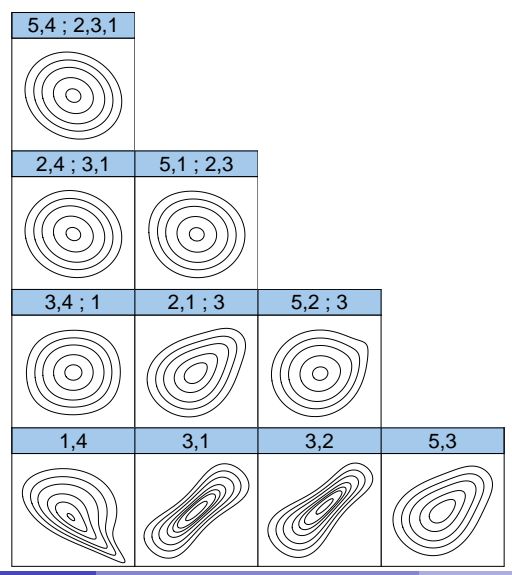

Claudia Czado and Thomas Nagler, Technical Parametric and non parametric vine analysis of the Munich 2018 21 / 28

Fit nonparametric vine model for class h

rv.5h.np<-**kdevinecop**(udat5h,info=TRUE) **np.model**(rv.5h.np)

## name loglik effp AIC BIC ## 1 rv.5h.np 2128.055 206.7949 -3842.521 -2827.622

Claudia Czado and Thomas Nagler, Technical Parametric and non parametric vine analysis of the Magust, 2018 22 / 28

# Fitted contour of nonparametric vine model for class h

**contour**(rv.5h.np)

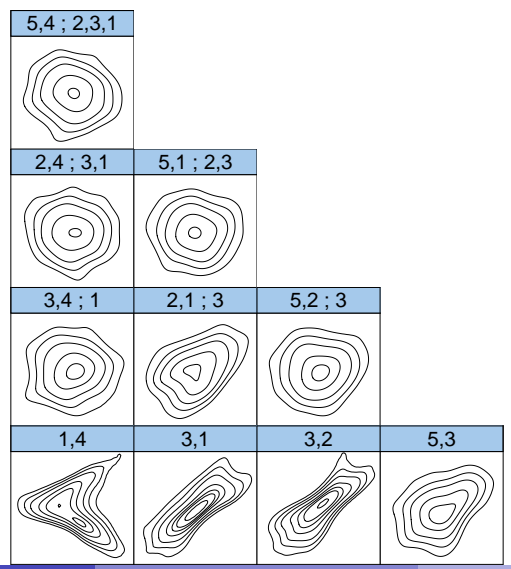

Claudia Czado and Thomas Nagler, Technical Parametric and non parametric vine analysis of the Munich 2018 23 / 28

## <span id="page-23-0"></span>[Truncated models](#page-23-0)

#### Parametric with independence tests for class g

```
rv.5g.ind<-RVineStructureSelect(udat5g,indeptest = TRUE)
summary(rv.5g.ind)
```
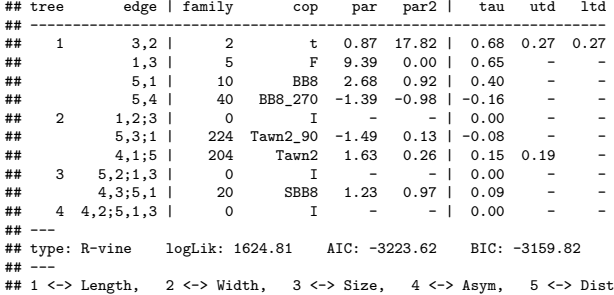

#### Parametric with independence tests for class h

```
rv.5h.ind<-RVineStructureSelect(udat5h,indeptest = TRUE)
summary(rv.5h.ind)
```
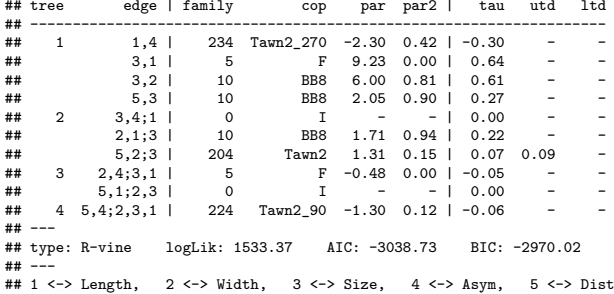

Non parametric with independence tests for class g

rv.5g.np.ind<-**kdevinecop**(udat5g,test.level=.1,info=TRUE) **np.model**(rv.5g.np.ind)

## name loglik effp AIC BIC ## 1 rv.5h.np 2088.903 152.7898 -3872.227 -3122.372 <span id="page-27-0"></span>Non parametric with independence tests for class h

rv.5h.np.ind<-**kdevinecop**(udat5h,test.level=.1,info=TRUE) **np.model**(rv.5h.np.ind)

## name loglik effp AIC BIC ## 1 rv.5h.np 2064.749 145.6357 -3838.226 -3123.482

Claudia Czado and Thomas Nagler, Technical Parametric and non parametric vine analysis of the Magust, 2018 28 / 28